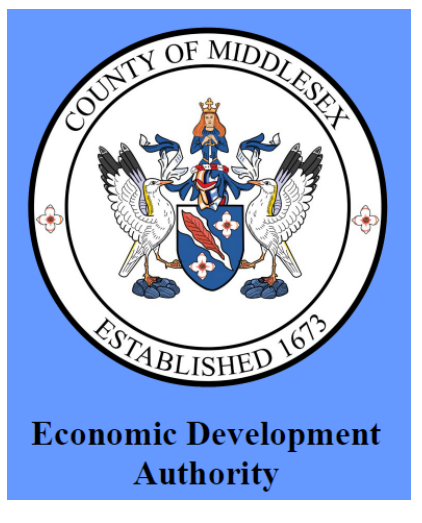

## **Notice of Electronic Meeting:**

## **Economic Development Authority**

Thursday, September 17, 2020 at 9:30 a.m.

Middlesex County EDA is inviting you to a Zoom meeting.

To join from a PC, Mac, iPad, iPhone or Android device:

 **Please click this URL to join. <https://us02web.zoom.us/j/88261312648?pwd=MDlDeHh4Wi94a1U4VlMvUUFNRGpiQT09>**

 **Or join by phone:** (877) 853 5247 (Toll Free) or (888) 788 0099 (Toll Free) Webinar ID: 882 6131 2648 Passcode: 7584330

Password: See contact information below

The meeting will be held by electronic means pursuant to the Government Continuity Ordinance adopted by the Middlesex Board of Supervisors on May 5, 2020. Access to the meeting may be by either video or audio, and public comment will be taken. **A meeting password will be required to access the meeting. Contact [s.traner@co.middlesex.va.us](mailto:s.traner@co.middlesex.va.us) or call the County Administrator's Office at 804-758-4330, between 8:30 am – 4:30 pm, for the meeting password.**

There are several ways to access the meeting and/or make public comment:

• Up to one business day prior to the meeting, public comments can be emailed to: [s.traner@co.middlesex.va.us,](mailto:s.traner@co.middlesex.va.us) mailed to the Middlesex County Administrator's Office, PO Box 428, Saluda, VA 23149 or delivered to the Woodward Building Drop Box (County Administration Building) at 877

General Puller Highway. During the meeting, public comments will be addressed by the Chairman or his designee and read into the record.

- If you have a microphone on your computer, you can present comments through your computer. There is a raise-hand feature on the Zoom meeting page that allows you to raise your hand to make public comment. The moderator or Chairman can see your hand raised and the microphone will be unmuted so that you can make comments. **If you do not have a microphone on your computer and you wish to make comments, you will have to call into the meeting using the phone number information above.**
- If you call in by phone to comment, you can press \*9, which will be the same as the raise-hand feature. When the Chairman calls on you, your phone will be unmuted, and you can make your comments.
- You must identify yourself and time limits are still in place (3 minutes per person)